## **Step 4 - Common Information**

Set the product, version and language settings you would like the projects to share.

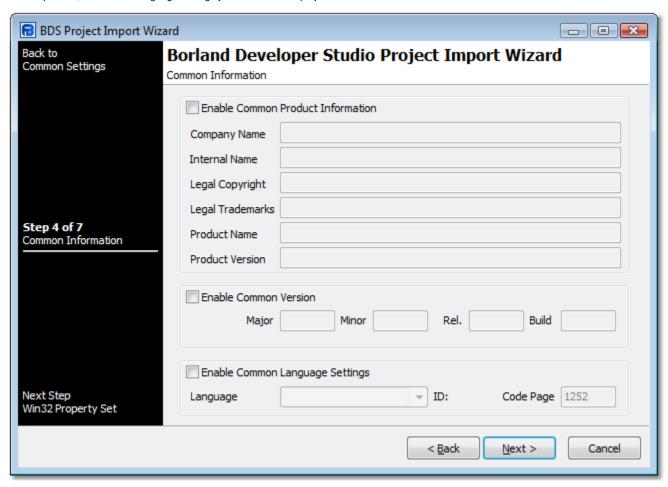

## Common Information

**Enable Common Product Information** 

**Company Name** 

**Internal Name** 

**Legal Copyright** 

**Legal Trademarks** 

**Product Name** 

**Product Version** 

**Enable Common Version** 

Major

Minor

Release

Build

**Enable Common Language Settings** 

Language

## Code Page

Next: Step 5 - Win32 Property Set